## **智行理财网** Bitget下载 了解usdt如何直接交易

 USDT是一种加密货币,可以直接参与交易。许多加密货币交易所都支持USDT的 交易对,您可以使用USDT进行交易、购买其他加密货币或者兑换成其他货币。要 直接参与USDT交易,您可以按照以下步骤操作:

 注册并登录一个数字资产交易所的账户。常见的交易所包括Binance、Coinbase 、Bitget等。

在您的交易所账户中充值主流数字货币,如比特币(BTC)或以太坊(ETH)。

 在交易所中搜索USDT(或Tether)的交易对。通常可以在交易所的主页或市场部 分找到。

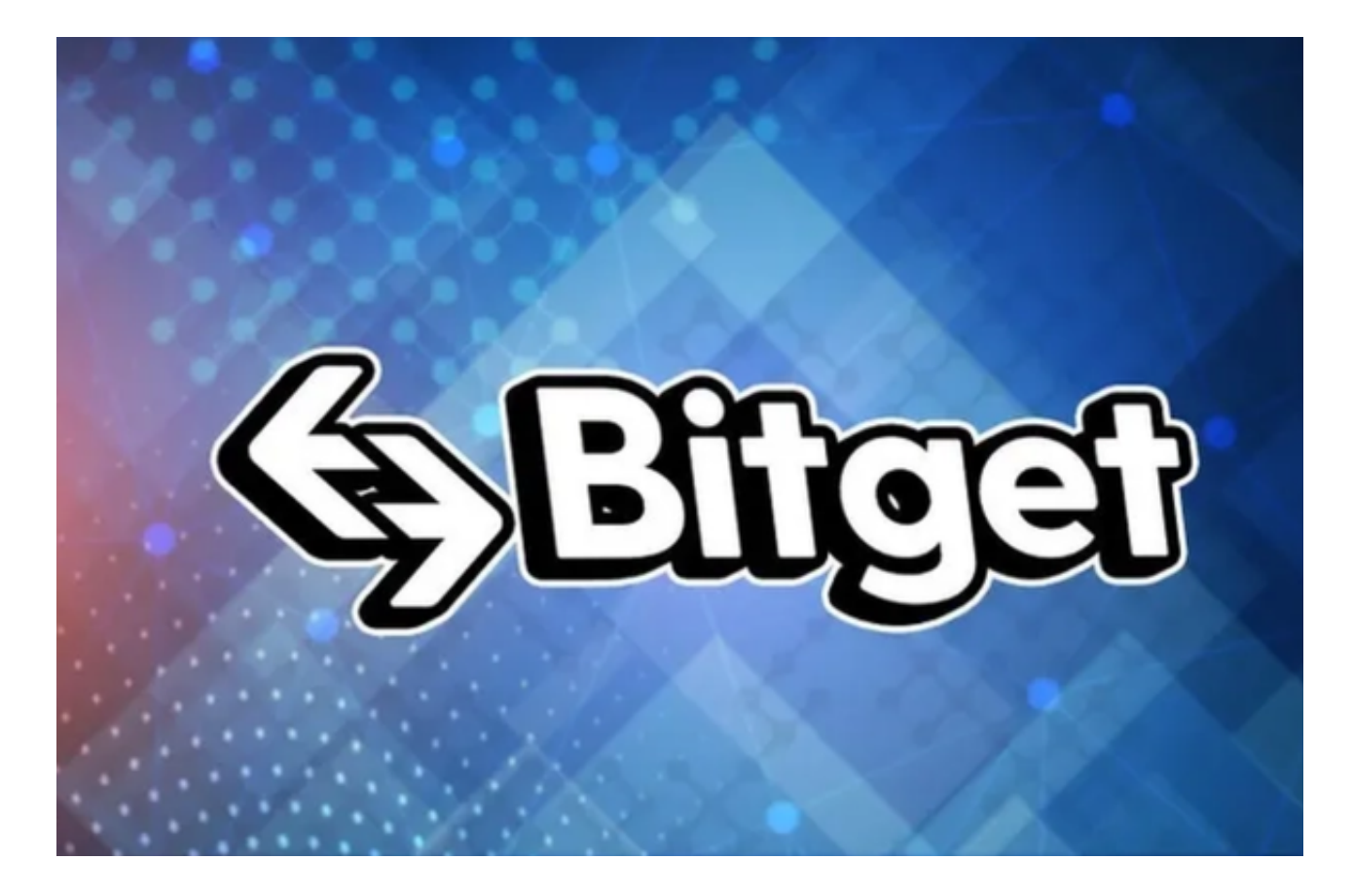

选择您想要交易的交易对,如BTC/USDT或ETH/USDT。

 使用您充值的数字货币购买USDT。您可以选择市价单(即以当前市价立即成交) 或限价单(即以您设定的价格进行交易)。

成交后,您将在您的账户中看到USDT的余额。

如果您希望卖出USDT,可以使用相同的方式进行交易。

 完成交易后,您可以将USDT提现到您的个人钱包中,或在交易所中继续进行其他 操作。

 请注意,在进行任何交易之前,确保事先了解和研究相关的交易所以及交易对的 风险和手续费情况。此外,妥善保管您的账户信息和资金安全非常重要。

 投资者也可以选择在手机上下载交易所的手机app,比如Bitget手机app,打开Bit qet的官方网站, 如尚未拥有帐号, 可注册一个新帐号, 单击下载图标, 用手机扫 描出现的二维码,建议用浏览器进行扫码,微信扫码可能会出现网页停止访问的情 况,请点击本地下载,再按提示进行下载安装即可。如果不是用浏览器扫码,那么 也许要单击右上方的图标,选择在浏览器打开,再点击本地下载,普通下载,根据 需要完成下载安装工作。

 Bitget平台提供了多种数字货币交易服务,包括现货交易、杠杆交易、合约交易等 。用户可以根据自己的需求选择合适的交易方式,并按照平台要求进行交易。此外 ,平台还提供多种数字货币交易对,如BTC/USDT、ETH/USDT等,让用户有更多 的选择。因此, 对于数字货币交易者来说, Bitget是一个多元化之选。

 Bitget交易所平台先后重磅增设可闪电开仓、止盈止损等功能,为使用者提供良好 的交易体验环境,获得广大使用者的好评,并有以下优势:

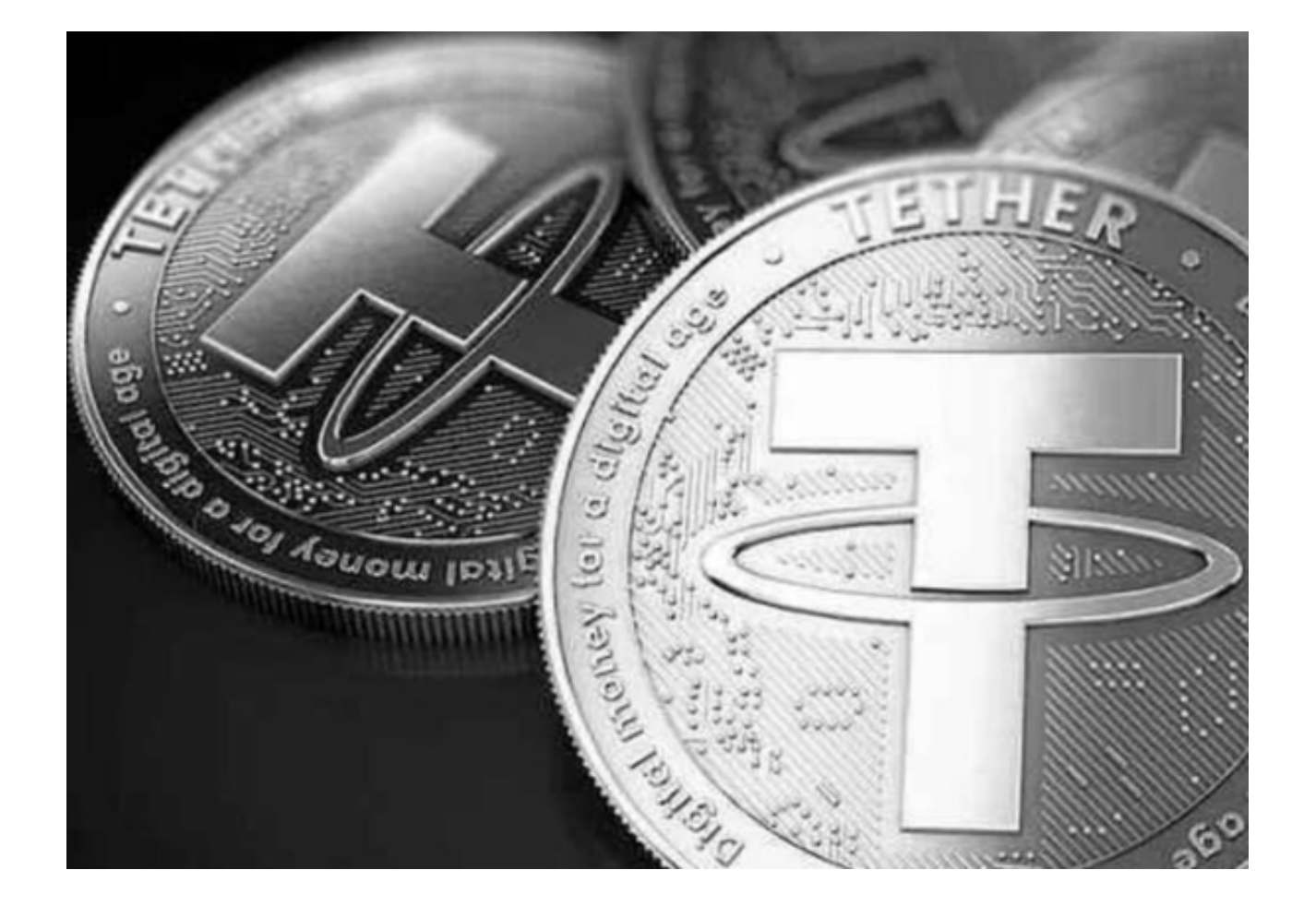

Bitget交易所平台的产品、系统、运行技术都是自主研发,包括安全防护,都是最 先进、最前端的设备,在平台上合同的交易系统稳定,不停机,不插针。

Bitget交易所是率先推出行业首家拥有正反向合约的平台,也是虚拟币种最全的交 易所平台。依靠着平台这一点优势,使许多使用者成为忠实粉丝, "一键跟单"的 功能让众多用户对Bitget交易所爱不释手。